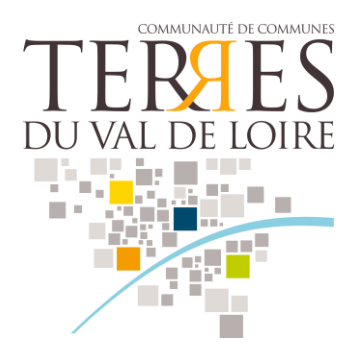

# FOIRE AUX QUESTIONS INSCRIPTION EN DECHETTERIES

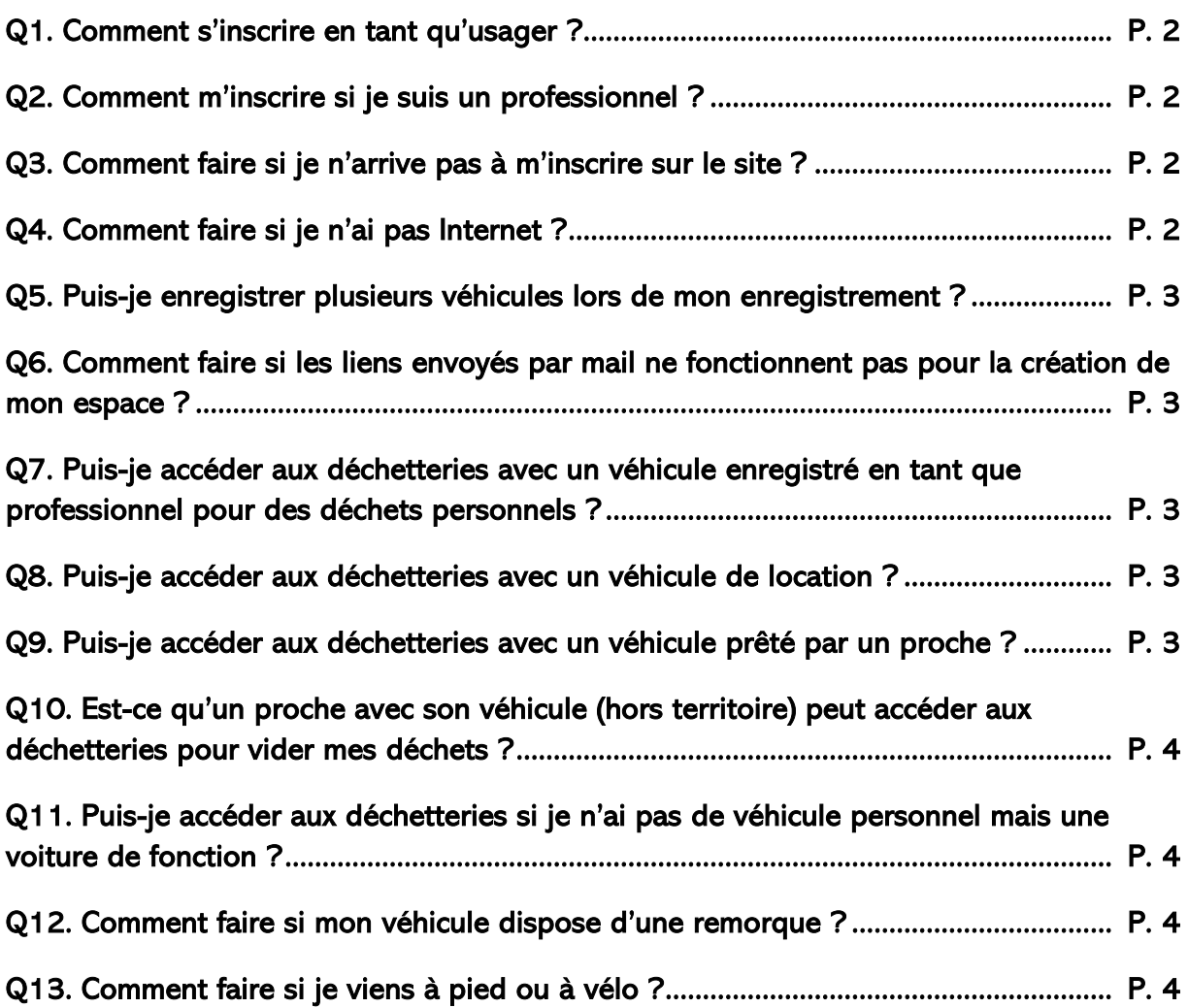

# Q1. Comment s'inscrire en tant qu'usager ?

En tant qu'usager, vous pouvez vous inscrire en allant sur le site de la Communauté de Communes des Terres du Val de Loire (CCTVL), sur l'onglet « Cadre de vie » / « Réseau des déchetterie » et en cliquant sur « [Inscription pour les déchetteries de la CCTVL](https://decportcctvl.micasys.fr/home) » puis sur « je m'inscris en déchèteries ». Il faudra au préalable vous munir d'un justificatif de domicile et de la ou des cartes grises de vos véhicules.

Une fois l'inscription réalisée en ligne, le service collecte des déchets de la CCTVL vérifiera votre dossier. Si ce dernier est validé, vous recevrez un mail de confirmation vous invitant à créer votre espace. La création de votre espace n'est pas obligatoire et ne bloquera pas votre accès à la déchetterie, cela vous permet d'avoir accès à vos informations et de pouvoir les modifier au besoin.

Lorsque vous avez créé votre espace, il ne vous restera par la suite qu'à cliquer sur « j'accède à mon espace » pour vous identifier avec votre mail et le mot de passe que vous aurez choisi.

ATTENTION : en tant que particulier vous n'avez pas besoin des onglets « paiements » et « facturation »,

#### Q2. Comment m'inscrire si je suis un professionnel ?

En tant que professionnel, la démarche est la même que pour un usager. Il faut s'inscrire sur le site de la Communauté de Communes des Terres du Val de Loire et un extrait de Kbis vous sera demandé en plus du justificatif de domicile et des cartes grises, lors de l'enregistrement.

ATTENTION : pour les professionnels, le passage en déchetterie est payant, 15€ par passage, que vous

# Q3. Comment faire si je n'arrive pas à m'inscrire sur le site ?

Nous pouvons vous aider, n'hésitez pas à :

- Nous appeler au 02 38 44 59 35,
- Ou à nous envoyer un mail à [collecte.dechets@ccterresduvaldeloire.fr](mailto:collecte.dechets@ccterresduvaldeloire.fr) en joignant vos pièces justificatives.

#### Q4. Comment faire si je n'ai pas Internet ?

Vous pouvez vous rendre en déchetterie et l'agent présent pourra vous fournir un formulaire papier. Il faudra ensuite l'envoyer par courrier à l'adresse « Collecte des déchets, 2 rue des Germines, 45190 BEAUGENCY » ou le redéposer en déchetterie. N'oubliez pas de joindre au formulaire les copies des pièces justificatives (certificat d'immatriculation et justificatif de domicile).

Vous pouvez aussi vous rapprocher de votre Mairie ou d'une Maison France Services.

#### Q5. Puis-je enregistrer plusieurs véhicules lors de mon enregistrement ?

Lors de votre inscription, il est possible d'enregistrer jusqu'à 3 véhicules. Il faudra cependant faire attention à ne pas oublier de joindre chaque carte grise associée.

#### Q6. Comment faire si les liens envoyés par mail ne fonctionnent pas pour la création de mon espace ?

Si le lien par mail ne fonctionne pas, il vous suffit de retourner sur le site internet de la CCTVL, en suivant les mêmes étapes que lors de votre inscription (cf. Question n°1). Il vous faudra ensuite cliquer sur « je crée mon espace » (onglet du milieu).

#### Q7. Puis-je accéder aux déchetteries avec un véhicule enregistré en tant que professionnel pour des déchets personnels ?

Vous pouvez accéder à la déchetterie avec votre véhicule enregistré en tant que professionnel pour des déchets personnels. Dans ce cas, n'alimentez pas votre compte professionnel. Lorsque ce dernier est à 0€, présentez-vous à la barrière et sonnez à l'interphone afin d'expliquer à l'agent que vous venez exceptionnellement avec des déchets personnels et non professionnels.

#### Q8. Puis-je accéder aux déchetteries avec un véhicule de location ?

Vous devrez vous présenter à l'entrée de la déchetterie et appeler l'agent à l'interphone. Pensez à vous munir d'un justificatif de domicile afin qu'il vous ouvre la barrière.

ATTENTION : le poids du véhicule doit être inférieur à 3,5 tonnes.

#### Q9. Puis-je accéder aux déchetteries avec un véhicule prêté par un proche ?

Comme pour un véhicule de location, vous devrez vous présenter à l'entrée de la déchetterie et appeler l'agent à l'interphone avec un justificatif de domicile.

Si votre proche habite sur le territoire, il lui suffit de s'inscrire en ligne pour pouvoir accéder aux installations, même avec vos déchets.

# Q10. Est-ce qu'un proche avec son véhicule (hors territoire) peut accéder aux déchetteries pour vider mes déchets ?

Un proche peut exceptionnellement venir sur une déchetterie pour vider vos déchets avec son véhicule. Cependant, vous devez l'accompagner muni d'un justificatif de domicile à votre nom (adresse sur le territoire de la CCTVL). Vous devez ensuite vous présenter à l'entrée de la déchetterie et appeler l'agent à l'interphone.

## Q11. Puis-je accéder aux déchetteries si je n'ai pas de véhicule personnel mais une voiture de fonction ?

Vous pouvez accéder aux déchetteries avec une voiture de fonction. Vous devez enregistrer le véhicule en ligne, joindre la carte grise et votre justificatif de domicile.

# Q12. Comment faire si mon véhicule dispose d'une remorque ?

Vous pouvez utiliser votre remorque. Il n'est pas nécessaire de le mentionner lors de votre inscription.

ATTENTION : le volume maximum par apport est de 2m3.

# Q13. Comment faire si je viens à pied ou à vélo ?

Aucune inscription n'est nécessaire. Lors de votre arrivée, faites attention de passer à côté de la barrière. En cas de problème, un agent reste disponible pour assurer l'accès au site.